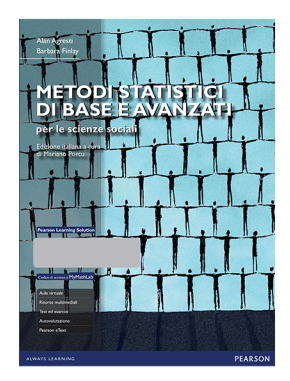

# **Errata corrige**

Pag. 80, riga +11, sostituire la prima formula centrata con quella riportata sotto:

$$
\frac{(1)0 + (3)1 + (60)2 + (23)3 + 4(12) + 5(1)}{100} = \frac{245}{100} = 2.45
$$

- Pag. 220, Tabella 7.21, intestazione di colonna "Spesa per applicare le leggi": colonna a sx, sostituire Diminuire con Aumentare colonna a dx, sostituire Aumentare con Diminuire
- Pag. 261, Figura 9.1, sostituire l'immagine con quella riportata sotto:

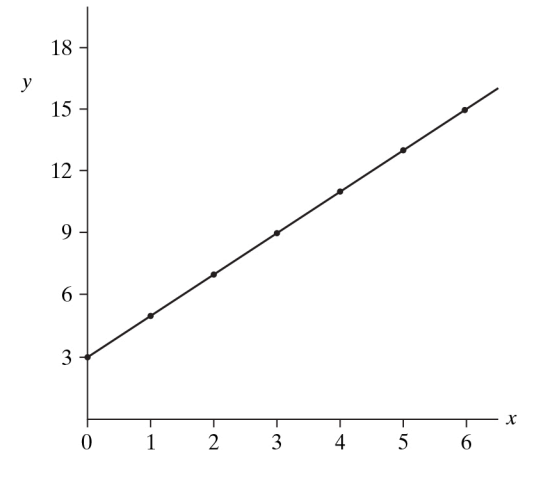

Figura 9.1 Grafico della retta  $y = 3 + 2x$ . L'intercetta sull'asse y è 3 e la pendenza è 2.

**• Pag. 262, Figura 9.2, sostituire l'immagine con quella riportata sotto:** *a* ! *b*

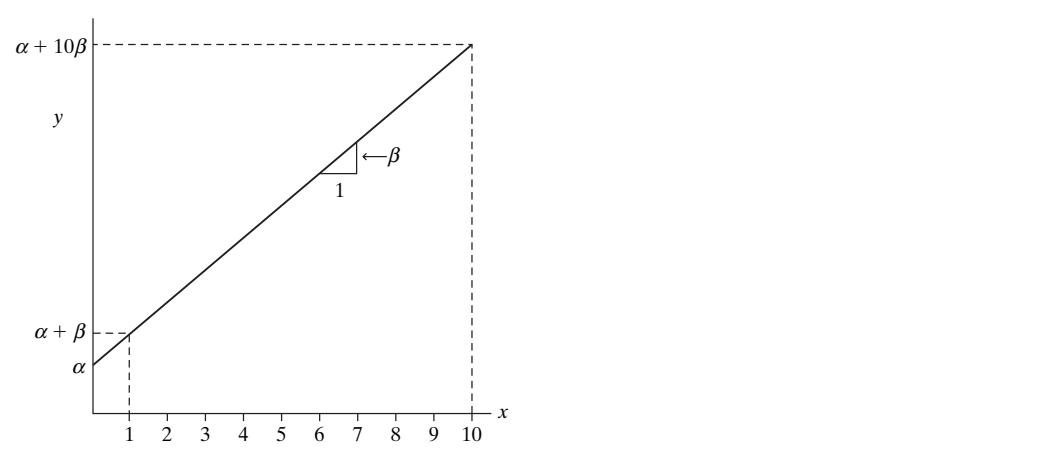

**Figura 9.2** Grafico della retta  $y = \alpha + \beta x$ . L'intercetta- $y$  è  $\alpha$  e la pendenza è  $\beta$ . ha quando il predittore e` il tasso di poverta`. Un aumento di 1 nella percentuale di popola-

#### per 262 - Figura 9.3 sostituire l'immagine con quella rinortata sotto:<br>. · Pag. 262, Figura 9.3, sostituire l'immagine con quella riportata sotto: violento con il tasso di poverta` e la percentuale di residenti in aree urbane. Generalmente,

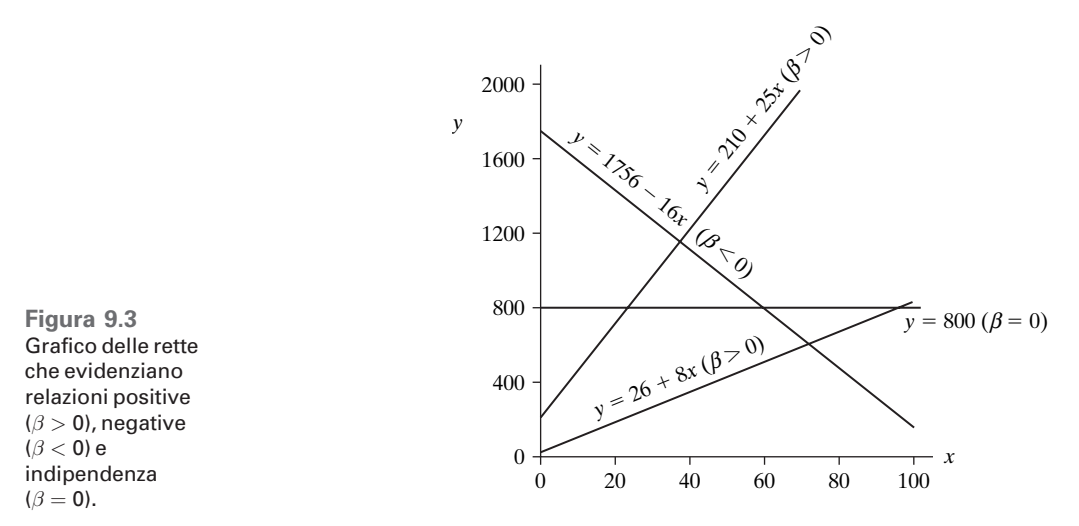

Figura 9.3 Grafico delle rette che evidenziano relazioni positive  $(\beta > 0)$ , negative  $(\beta < 0)$  e indipendenza  $(\beta = 0).$ 

# • **Pag. 294, Esercizio 9.10, punto b): Pag. 294, Esercizio 9.10, punto b):**

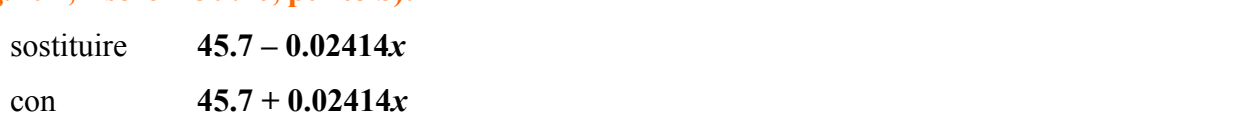

## • **Pag. 329, riga +11**

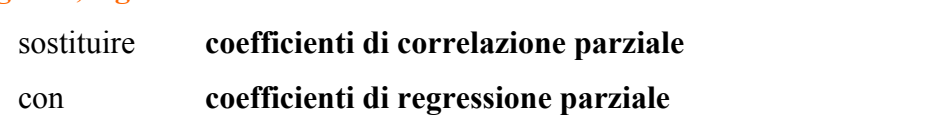

#### • **Pag. 332, riga +14**

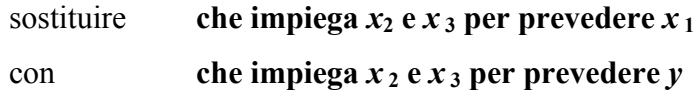

### • **Pag. 334, Tabella 11.4:**

sostituire **LIFE** con **SES**

• **Pag. 336, riga +13**

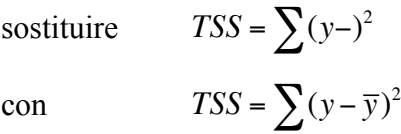

# • **Pag. 344, riga-4**

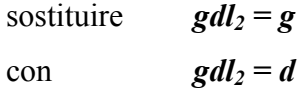

• **Pag. 350, riga -14**

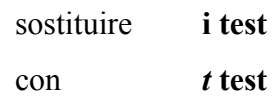

• **Pag. 353, figura 11.11, nella quarta immagine partendo dall'alto**

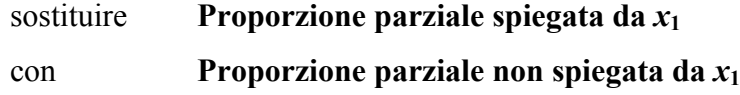

### • **Pag. 361, formula "correlazione parziale" nel box:**

eliminare **\*-12pt** alla fine della formula centrata

#### • **Pag. 365, Problema 11.26, riga 1 del punto** *c.*

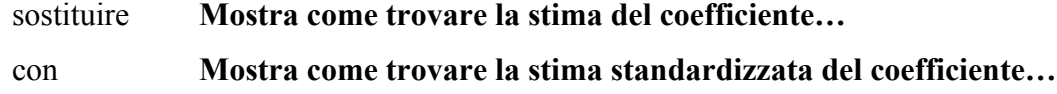

• **Pag. 378, riga +4**

Si fa riferimento all'esercizio 12.56 e non all'esercizio 12.57.

#### • **Pag. 407, Problema 12.9**

sostituire 94% con 98%

#### • **Pag. 413, Problema 12.51, riga 2 del punto** *c.*

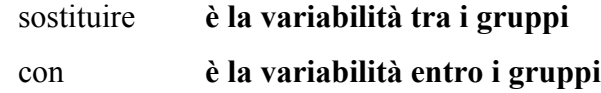

#### • **Pag. 414, Problemi \*11.54, \*11.55 e \*11.56**

sostituire il numero del problema con \*12.54, \*12.55 e \*12.56

#### • **Pag. 516, risposta Problema 9.59:**

la risposta corretta è solo *b*

# • **Pag. 522, risposte ai Problemi 12.51, 12.53, 12.55**

si riferiscono rispettivamente ai problemi 12.50, 12.52 e 12.54 che si trovano a pagg. 413- 414

#### • **Pag. 531, Tavola D**

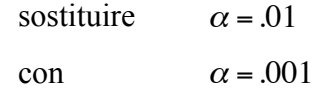